# **Índice**

# **Prólogo, IX**

# **Introducción, 1**

Introducción, 3 Sí, pero ¿Google Apps es seguro?, 4 ¿A quién va dirigido?, 4 Google Apps desde mi móvil, 6 Evolución permanente, 7 ¿Cómo enfocamos este libro?, 7 Da de alta tu propio dominio, 8

#### **Gmail, 9**

Introducción, 11 Empezando con Gmail, 12 La pantalla principal de Gmail, 13 Redactar un correo, 15 Gestionando nuestro correo: Etiquetas y Filtros, 18 Búsqueda en el correo, 23 Contactos y grupos, 25 Configuración de la cuenta de correo, 28 Conclusión, 31

## **Calendar, 33**

Bienvenido a la aplicación Calendario, 35 Configurando tu Calendario, 37 Añadiendo citas y eventos a nuestro Calendario, 39 Añadiendo más calendarios, 41 Compartir calendarios con otras personas, 42

**© Creaciones Copyright/V**

Notificaciones de eventos, 44 Publica tu calendario en tu blog, 45 Conclusión, 46

#### **Gtalk-Voice, 47**

Introducción, 49 Usando Google Talk, 50 Chateando, 51 Configuración del Chat, 53 Google Voice, 54 Conclusión, 56

#### **Docs, 57**

¿Por qué Google Docs?, 59 Entrando en Google Docs, 60 Compartir documentos, 62 Carpetas y permisos, 64 Tipos de documentos, 65 Crear y subir documentos, 66 Configurando Google Docs, 67 Editando documentos, 68 Historial de revisiones, 70 Edición simultánea, 71 Otras propiedades comunes relevantes, 72 Un vistazo a la hoja de cálculo de Google Docs, 73 Formularios, 73 Presentaciones y Dibujos, 75 Conclusión, 76

## **Sites, 79**

Creando mi primer Sitio, 81 Elementos de mi sitio, 83

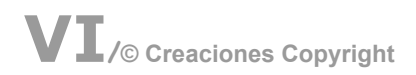

Particularizando nuestro sitio, 84 Generando páginas de contenido, 91 Añadiendo funcionalidades, 101 Completar los elementos de navegación, 104 Configurando la barra de navegación horizontal, 105 SiteMap, 105 Más configuraciones sobre las páginas ya creadas, 106 Administrar el sitio, 108 Conclusión, 111

#### **Más servicios, 113**

Más servicios en Google Apps, 115 Aplicaciones del MarketPlace, 120 Aplicaciones del Google Engine, 121 Conclusión, 122

#### **Administración y seguridad, 123**

Administrando mi site de Google Apps, 125 Gestionando usuarios de nuestro dominio, 126 Personalizar el dominio, 128 Configuración de los servicios, 129 Seguridad y Privacidad, 131 Conclusión, 134

 **Conclusión, 135** 

 **Anexo. Comparativa, 141** 

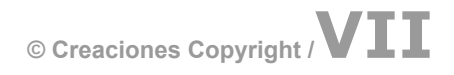